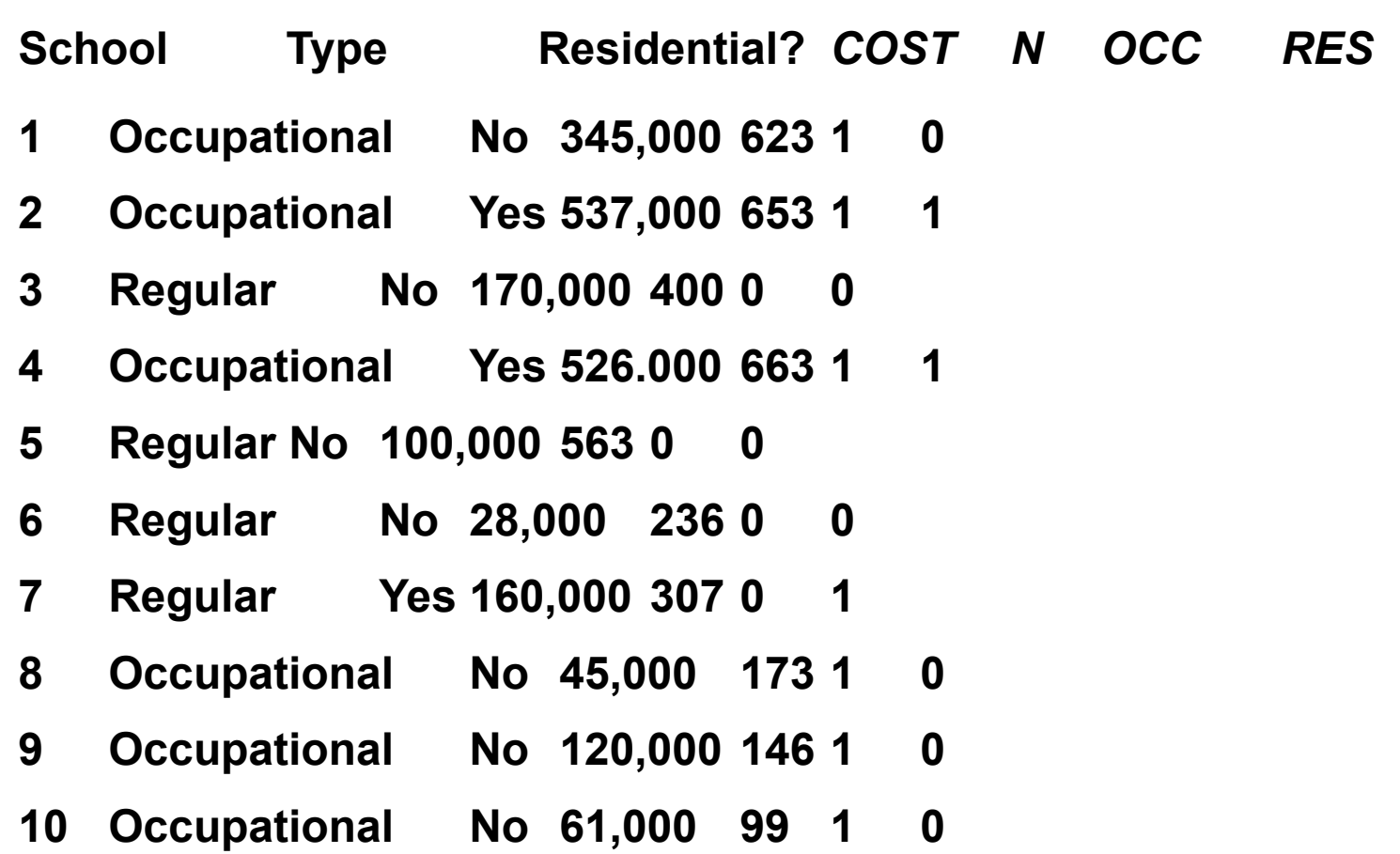

**В таблице приведены данные для 10 школ.**

**Dummy – переменная RES равна 1 для школ с проживанием и 0 для всех остальных.**

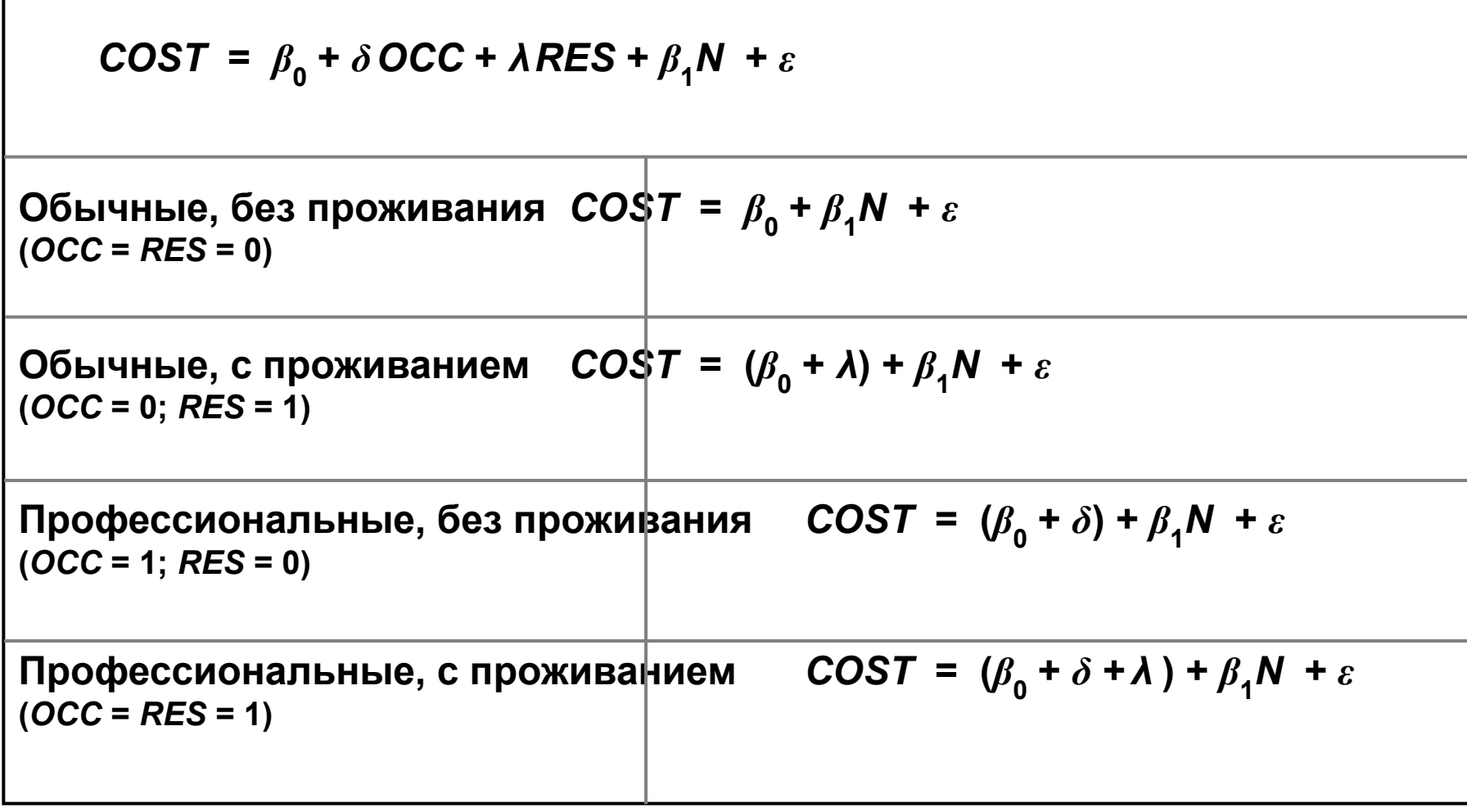

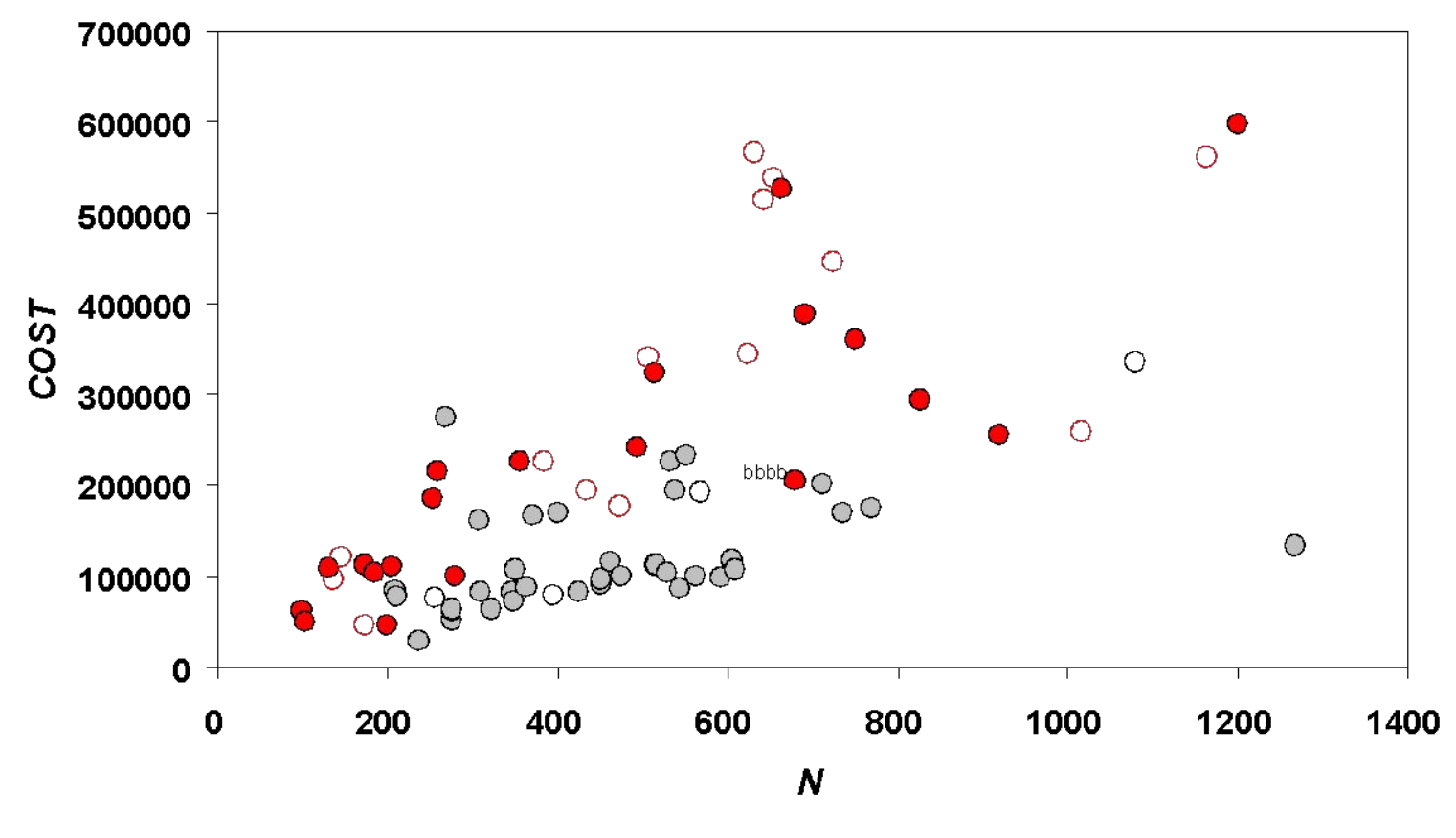

• Профессиональные без проживания © Профессиональные с проживанием ⊙ Обычные без проживания ○ Обычные с проживанием

#### **Диаграмма рассеяния.**

**. reg COST N OCC RES**

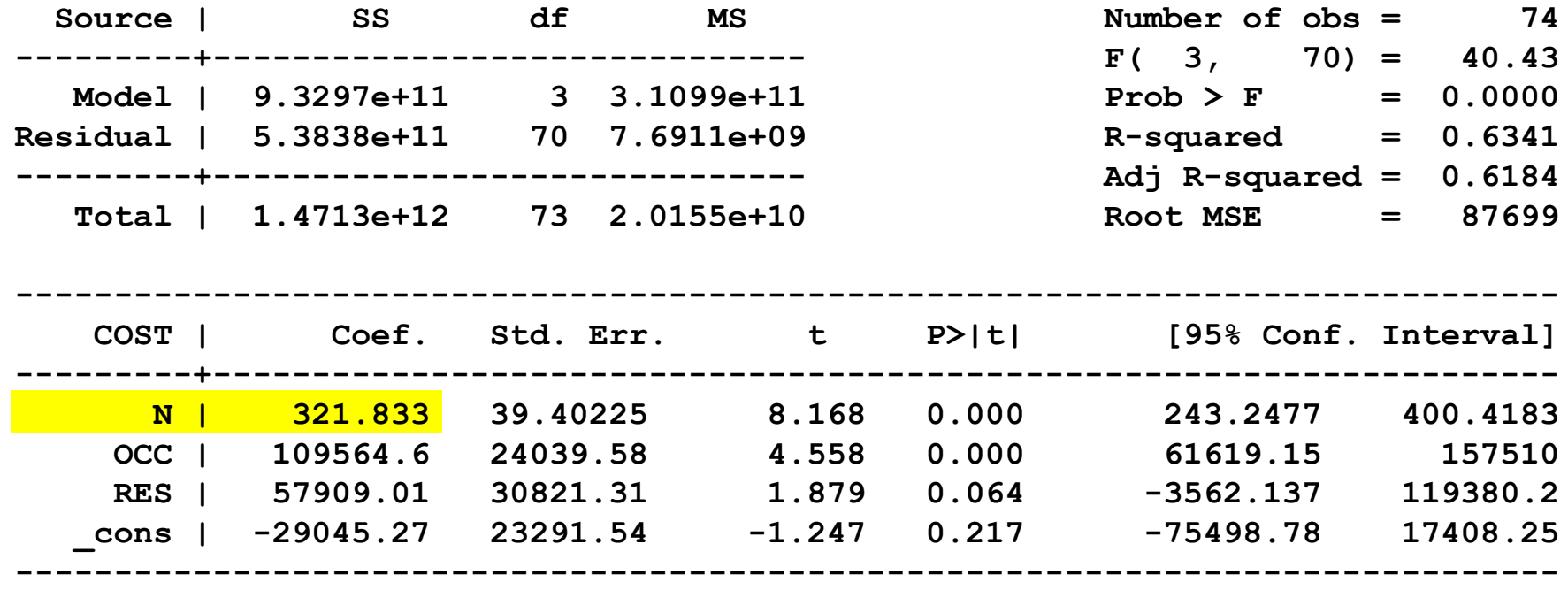

**Таблица с результатами оцененной регрессии.**

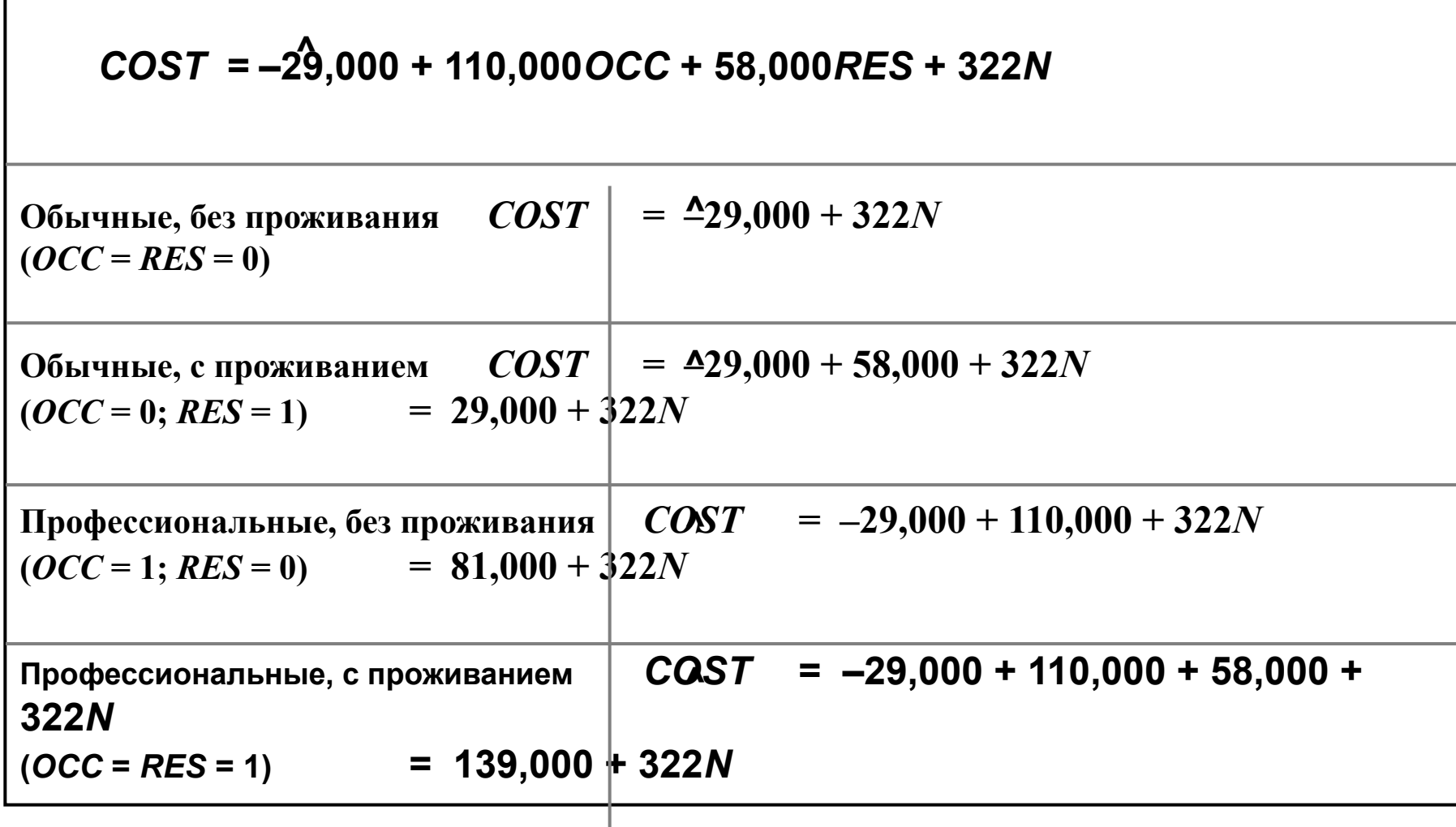